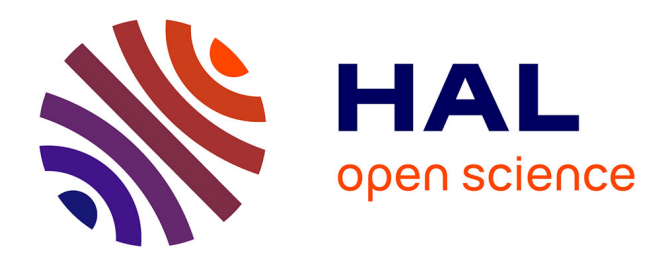

# **Plans d'expériences optimaux et régression PLS pour l'analyse de sensibilité globale**

Jean-Pierre Gauchi, S. Lehuta, Stéphanie Mahévas

## **To cite this version:**

Jean-Pierre Gauchi, S. Lehuta, Stéphanie Mahévas. Plans d'expériences optimaux et régression PLS pour l'analyse de sensibilité globale. Journées du GdR MASCOT-NUM à AVIGNON, Mar 2010, Avignon, France. hal-02751408

# **HAL Id: hal-02751408 <https://hal.inrae.fr/hal-02751408>**

Submitted on 3 Jun 2020

**HAL** is a multi-disciplinary open access archive for the deposit and dissemination of scientific research documents, whether they are published or not. The documents may come from teaching and research institutions in France or abroad, or from public or private research centers.

L'archive ouverte pluridisciplinaire **HAL**, est destinée au dépôt et à la diffusion de documents scientifiques de niveau recherche, publiés ou non, émanant des établissements d'enseignement et de recherche français ou étrangers, des laboratoires publics ou privés.

Plans d'expériences optimaux et régression PLS pour l'analyse de sensibilité globale GdR MASCOT NUM 19 mars 2010

J.-P. Gauchi $^1$ , S. Lehuta $^2$ , S. Mahévas $^2$ 

 $^1$ INRA, MIA(UR341), Domaine de Vilvert, Jouy-en-Josas, 78352, France  $^2$ IFREMER, Dpt Ecologie et Modèles pour l'Halieutique, Nantes, 44311, France Analyse de sensibilité globale sous trois contraintes particulières:

- O Un temps de calcul trop long pour réaliser toutes les simulations demandées lors de l'utilisation de méthodes usuelles d'AS (Sobol,  $Saltelli, \ldots$ ).
- <sup>2</sup> L'existence d'entrées non indépendantes:
	- corrélations structurelles (observées ou supposées)
	- · relations fonctionnelles
- **O** La présence d'entrées qualitatives (discrètes à quelques modalités) à côté d'entrées quantitatives (continues).

#### **•** Introduction

- Les 5 étapes de la méthodologie proposée
	- **4** Construction d'un réseau candidat de simulations
	- Postulation du modèle d'approximation et construction de sa matrice
	- Calcul du déterminant maximum de la matrice d'information du modèle
	- <sup>4</sup> Calcul du plan optimal de simulation
	- **6** Analyse des résultats et calcul des indices de sensibilité SI-VIP
- **•** Application à un problème halieutique de l'IFREMER
- Conclusion et perspectives
- C'est une tentative d'une nouvelle démarche en cinq étapes, alliant deux idÈes-force :
	- Un plan de simulation D-optimal pour trouver un plan de simulation de faible taille
	- **L**'utilisation de la régression PLS, conduisant à des nouveaux indices de sensibilité (différents de ceux de Sobol), pour prendre en compte la multicolinéarité et les liaisons fonctionnelles.
- Résultats fructueux sur une application réelle de l'IFREMER (modèle ISIS-FISH).

## Etape 1 : Construction d'un réseau candidat de simulations

• On construit un plan usuel d'exploration de l'espace des k entrées continues (LHS, ...):

 $\implies$  réseau  $R_1$  de dimensions  $(N_0 \times k)$ .

• Les modalités de chacune des q entrées discrètes sont répétées et randomisées:

 $\implies$  réseau  $R_2$  de dimensions  $(N_0 \times q)$ .

- Les q colonnes dans  $R_2$  sont remplacées par leurs indicatrices:  $\implies$  réseau  $R'_2$  de dimensions  $(N_0 \times q')$ .
- $\bullet$  On concatène  $R_1$  et  $R_2$  $\implies$  réseau  $R_3 = R_1 || R'_2$  de dimensions  $(N_0 \times p)$ , avec  $p = (k + q')$ .
- On applique les contraintes fonctionnelles et on corrèle les  $r \leq k$ entrées (Iman & Conover, 1982) sur R<sub>3</sub>:
	- $\implies$  réseau  $R_4$  de dimensions  $(N \times p)$ , avec  $N < N_0$ .
- $\bullet$  A partir de  $R_4$ , en supprimant les colonnes qui créent les combinaisons linéaires, on forme le réseau candidat:  $\implies$ réseau R<sub>C</sub> de dimension  $(N \times p^*)$ . イロメ イ部メ イ君メ イ君メー つへへ

## Etape 2 : Postulation du modèle d'approximation et construction de sa matrice

• On postule un modèle statistique:

$$
y = f \left( \text{entrées} \right) + \varepsilon
$$

où:

- $\bullet$  f est une approximation du modèle numérique M (inconnu) construite avec les composantes PLS, elles-mêmes formées par les coefficients d'un polynôme  $Q$  de degré deux (P termes: effets linéaires, effets des indicatrices, effets quadratiques, et interactions doubles).
- ε est l'erreur de modèle, on supposera ici ε $\sim_{iid} \mathcal{N}\left(0,\sigma^2\right)$ ,  $\sigma^2$ inconnue.
- On contruit la matrice X de dimensions  $(N \times P)$  du modèle Q à partir de  $R_C$ .

### Plan D-optimal: rappels

- $\bullet$  Un plan d'expériences à mesure continue est un support continu  $\chi$ associé à une densité de probabilité  $\pi \in \mathcal{D}$ , définie sur ce support (design measure).
- La matrice d'information de Fisher de la mesure  $\pi$  s'écrit (avec  $f(x)^T$ vecteur fonction de régression  $(1 \times P)$ :

$$
M_F(\pi) = \int_{\chi} f(x) f(x)^T \pi(dx)
$$

· La mesure D-optimale s'écrit:

$$
\pi_D = \text{Arg}\left\{\max_{\pi \in D} \left[ \det \left( \int_{\chi} f(x) f(x)^T \pi(dx) \right) \right] \right\}
$$

• Propriété importante: discrétisation de  $\pi_D$  sur  $N_S$  points de support de  $\chi$ , avec  $N_S < P(P+1)/2$ .

### D-efficacité: rappels

- Soit  $M_{F}^{n} = X_{n}^{T} X_{n}$  la matrice d'information du modèle Q calculée pour une matrice  $X_n$   $(n \times P)$  dont les *n* lignes  $\in N$  lignes de X.
- Soit  $\zeta_n$  le plan d'expériences = matrice formée par *n* lignes de R
- Soit le plan D-optimal discret à  $n (n < N)$  points de support:

$$
\xi_n^D = \text{Arg}\left\{\max_{\xi_n} \left[ \det \left( X_n^T X_n \right) \right] \right\}
$$

• Alors la D-efficacité d'un plan discret est:

$$
D-\text{efficacit\'e}=100\times\left[\frac{\det\left(M_{F}^{n}\right)/n^{P}}{\det\left(M_{F}\left(\pi_{D}\right)\right)}\right]^{1/P}
$$

# Etape 3 : Calcul du déterminant maximum de la matrice d'information du modèle

- On approxime le support continu  $\chi$  par la discrétisation  $R_C$ .
- On calcule une approximation det du maximum (global) de det  $(M_F(\pi_D))$ .
	- · Algorithme utilisé : à partir des masses initiales (uniformes) en chacun des points de  $R_C$  on charge itérativement les points où la fonction de variance  $f(x)$ <sup>T</sup>  $(X_N^T X_N)^{-1} f(x)$  est maximum (Torsney, 1988).

 $\rightarrow$  la qualité de cette approximation dépend du degré de discrétisation de  $R_C$ .

· Objectif : obtenir avec det une approximation de la D-efficacité de tout plan D-optimal discret  $\zeta_p^D$  calculé sur  $R_C$ .

## Etape 4 : Calcul du plan optimal de simulation

- Le plan D-optimal (discret) de simulation cherché  $\tilde{\zeta}_{n}^{D}$  est une matrice  $(n \times p^*)$  avec  $p^* \le n \le N$ , sous-ensemble extrait de  $R_C$  qui sera optimal au sens du critère de D-optimalité, c'est-à-dire que, parmi tous les plans de taille n, ce sera celui qui présentera la plus grande D-efficacité.
- $\bullet$  En général *n* est très faible par rapport à N et c'est ce qui fait l'un des points forts de la méthode.
- Plusieurs algorithmes discrets (pas de preuve de convergence) mais des algorithmes efficaces (par exemple l'algorithme à échanges doubles de Fedorov, 1971).

• Soit le modèle de régression multivarié:  $Y = f(X)$ 

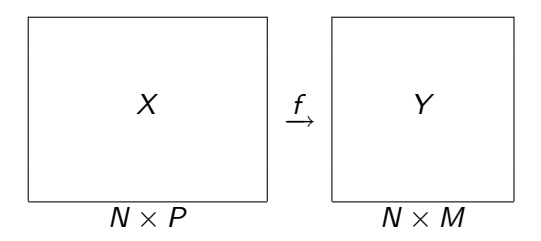

- où X est une matrice  $N \times P$  constituée de M variables explicatives  $X_i$ et Y est une matrice  $N \times M$  constituée de M réponses  $Y_k$ , observées sur N individus.
- On cherche à relier  $X$  à  $Y$  au moyen d'un ensemble de  $P$  fonctions linéaires (polynomiales) en les paramètres  $\beta_i$  sur les  $X_j$ .

#### Soit:

- $\bullet$  E<sub>0</sub> : matrice des variables  $X_i$  centrées-réduites
- $\bullet$  F<sub>0</sub> : matrice des variables  $Y_k$  centrées-réduites
- $\bullet$   $E_h$  : matrice des résidus de la décomposition de  $E_0$  en utilisant h composantes PLS
- $\bullet$   $F_h$  : matrice des résidus de la décomposition de  $F_0$  en utilisant h composantes PLS
- $\bullet$   $F_{hk}$  :  $k i$ ème colonne de  $F_h$
- $\bullet$  H : nombre de composantes PLS  $t_h$  retenues
- C'est une méthode de régression itérative
- $\bullet$  Etape 1 :
	- On construit une combinaison linéaire  $u_1 = F_0 c_1$  des colonnes de  $F_0$  et une combinaison linéaire  $t_1 = E_0 w_1$  des colonnes de  $E_0$  par la maximisation de

$$
cov (u_1, t_1) = cor (u_1, t_1) \sqrt{var (u_1) var (t_1)}
$$

sous les contraintes :

$$
\|w_1\|_2=\|c_1\|_2=1
$$

Donc il faut maximiser simultanément la variance expliquée par t<sub>1</sub>, la variance expliquée par  $u_1$ , et la corrélation entre les deux ce qui revient à maximiser le produit scalaire

$$
\langle t_1, u_1 \rangle = ||t_1|| \cdot ||t_2|| \cdot cor(t_1, u_1)
$$

 $\implies u_1$  et  $t_1$  sont aussi corrélées que possible et résument au mieux les tableaux  $E_0$  et  $F_0$ .

• On construit ensuite les régressions:  $E_0 = t_1 p_1^T + \underline{F}_1$  et  $F_0 = t_1 r_1^T + \overline{F}_1$ 

## **Regression PLS: rappels**

#### $\bullet$  Etape 2 :

- $E_0 \longrightarrow E_1$  ;  $F_0 \longrightarrow F_1$   $\implies$  deux nouvelles composantes:  $u_2$  combinaison linéaire des colonnes de  $F_1$  et  $t_2$  combinaison linéaire des colonnes de  $E_1$
- On construit ensuite les régressions:

$$
E_0 = t_1 p_1^T + t_2 p_2^T + E_2
$$
  

$$
F_0 = t_1 r_1^T + t_1 r_2^T + F_2
$$

#### • Etapes suivantes :

On itère la procédure jusqu'à ce que les composantes  $t_1, \ldots, t_H$ expliquent suffisamment  $F_0$ 

 $\implies$  Les composantes PLS  $t_h$  sont des combinaisons linéaires orthogonales des colonnes de  $E_0$ 

 $\implies$  De la décomposition  $F_0 = t_1 r_1^T + \ldots + t_h r_h^T + F_h$  on peut déduire les équations de régression PLS (les  $\hat{\beta}_i$  sont biaisés) :

$$
Y_k = \hat{\beta}_{k_0} + \hat{\beta}_{k_1} X_1 + \ldots + \hat{\beta}_{k_M} X_P + F_{hk}
$$

관 > K 관 > 1 관

Solution:

- $w_1$  est vect propre de  $E_0^{\mathcal{T}} F_0 F_0^{\mathcal{T}} E_0$  associé à la  $+$  grande val propre  $\theta_1^2$
- $c_1$  est vect propre de  $F_0^T E_0 E_0^T F_0$  associé à la  $+$  grande val propre  $\theta_1^2$
- algorithme utilisé : Nipals

## Regression PLS: rappels

Visualisation de  $t_1 = E_0 w_1$ 

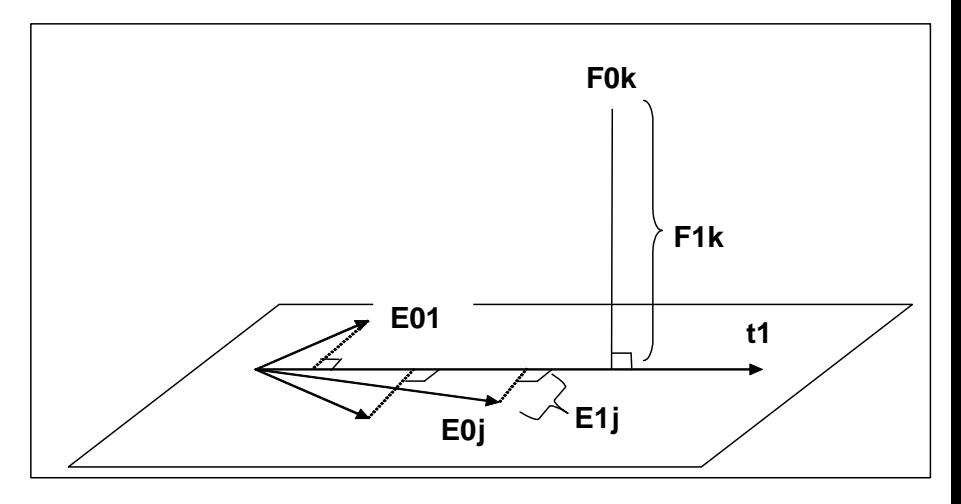

 $\bullet$  Indice de sensibilité de Sobol au premier ordre:

$$
SI_j = V\left(E\left(Y|X_j\right)\right) / V\left(Y\right) = \text{for } \text{cor}^2\left(Y, X_j\right)
$$

On a:

$$
y_0 = r_1 t_1 + \ldots + r_H t_H + y_H = \sum_{h=1}^H \frac{\text{sign}(r_h) S I_h^{1/2}}{\sigma_h} t_h + y_H
$$
  
\n
$$
y_0 = \sum_{h=1}^H r_h \left( \sum_{j=1}^P w_{hj}^* E_{0j} \right) + y_H = \sum_{j=1}^P \left( \sum_{h=1}^H r_h w_{hj}^* \right) E_{0j} + y_H
$$
  
\n
$$
y_0 = \hat{\beta}_1^{PLS} E_{01} + \ldots + \hat{\beta}_P^{PLS} E_{0P} + y_H
$$

4 D F

- 4 君 8 - 4 君 8

 $\bullet$  Les coefficients  $\hat{\beta}_i^{PLS}$  peuvent être vus comme des nouveaux indices (signés)  $SI_i$ :

$$
\mathit{SI}_{j} = 100 \times \frac{\hat{\beta}_{j}^{PLS}}{\sum_{j=1}^{P} \left| \hat{\beta}_{j}^{PLS} \right|}
$$

Propriété:

$$
\text{det}\left(\text{Varcov}\left(\hat{\boldsymbol{\beta}}^{\text{PLS}}\right)\right) << \text{det}\left(\text{Varcov}\left(\hat{\boldsymbol{\beta}}^{\text{OLS}}\right)\right)
$$

 $299$ 

 $18/28$ 

ExitEx

#### Définition des indices SI-VIP

Soit la redondance

$$
Rd(Y, t_1, \ldots, t_H) = \sum_{h=1}^H \text{cor}^2 (Y, t_h)
$$

Soit le VIP, "Variable Importance in the Projection" (Wold, 1992) pouvoir explicatif d'un facteur  $X_i$  sur la sortie Y, donné par:

$$
VIP_{Hj} = \left[ \frac{P}{Rd(Y, t_1, ..., t_H)} \sum_{l=1}^{H} Rd(Y, t_l) w_{lj}^2 \right]^{1/2}
$$

Comme  $\sum_{j=1}^{P} V \mathsf{IP}_{Hj}^{2} = P$ On propose (Ellouze & al., 2010) pour mesurer la sensibilité de Y par rapport au facteur  $\mathcal{X}_{j}$ :

$$
SI - VIP_j (en % = 100 × \frac{VIP_{Hj}^2}{P})
$$

- Comme de nombreux coefficients PLS ne sont pas significatifs, on utilise une méthode de sélection (méthode PLS-BQ, Gauchi & Chagnon, 2001, ou PLS-Forward, Bastien & al., 2005) pour sélectionner les P' termes significatifs vis-à-vis de la variation du  $Q_{cum}^2$ de Wold ou du Q2G (Lazrag & al, 2003)  $\implies$  En général  $P'<< P$  dans le modèle polynomial final  $Q'$ .
- On calcule les  $SI VIP$ .

 $20/28$ 

- · Pêcherie ANCHOIS du Golfe de Gascogne.
- · Modèle numérique : le modèle ISIS-Fish.
- · L'anchois réalise des migrations annuelles (2 classes d'âge) vers 5 zones de ponte: assez grande variabilité de la répartition dans les différentes zones.
- Impact important de la distribution spatiale dans ces zones sur l'efficacité des mesures de gestion.
- OBJECTIF: On souhaite tester finement l'impact des différents patrons de répartition par AS.
- Les 10 coefficients de migration (continus et bornés) depuis une unique zone de départ vers les cinq zones d'arrivée: ils somment à un à l'intérieur d'une classe d'âge et sur les séries historiques des corrélations non négligeables apparaissent entre certains d'entre eux.
- · Date de migration (discret à 2 modalités), fécondité (continu), mortalité naturelle (discret, 3 modalités), effort total fleet1, ..., effort total fleet5, TAC (discret à 2 modalités), AMPR (discret à 13 modalités).
- · Ici on traite un jeu de données d'essai, jeu final en cours de traitement.

 $22/28$ 

# Application à un problème halieutique de l'IFREMER

Le plan de simulation

- Réseau candidat sous contraintes: 6854 lignes.
- **Plan de simulation D-optimal à 790 lignes (790 calculs du modèle à** lancer)

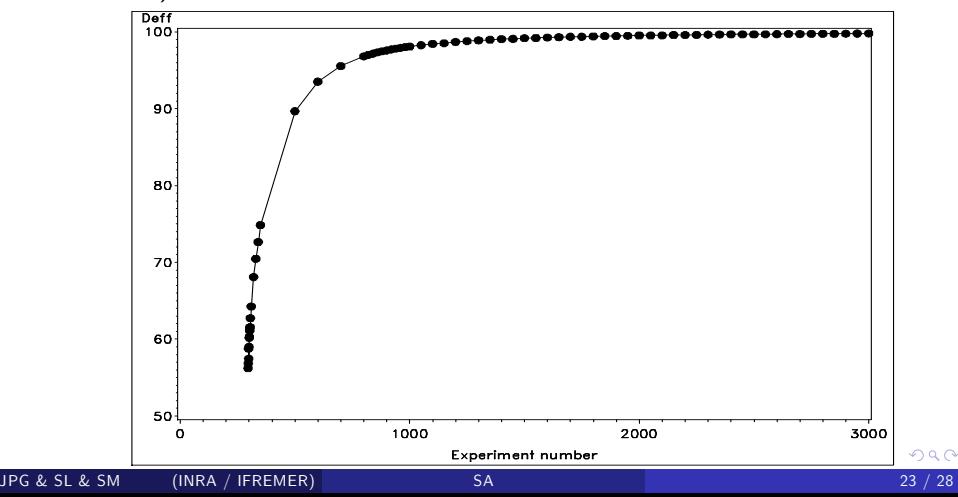

#### Application à un problème halieutique de l'IFREMER Analyse de la réponse "BIOFINALE" (1)

- Etape 1: Régression PLS sur 336 termes  $\Longrightarrow R^2(\%) = 98.47$ ;  $Q2G$  cumulé = 0.98 (critère compris entre 0 et 1).
- **Etape 2: Elimination des termes ne contribuant pas ou presque pas à** ce critère, deux méthodes au choix
	- avec la méthode PLS-BQ (Gauchi & Chagnon, 2001):

![](_page_24_Figure_4.jpeg)

#### Application à un problème halieutique de l'IFREMER Analyse de la réponse "BIOFINALE" (2): les coefficients de régression PLS des 31 termes retenus

![](_page_25_Figure_1.jpeg)

dataxlogy1bq.M1 (PLS), Untitled CoeffCS[3](Var\_32)

JPG & SL & SM (INRA / IFREMER) (<sup>1</sup>

4 0 8 ×.  $\Omega$ 

-4 B

#### Application à un problème halieutique de l'IFREMER Analyse de la réponse "BIOFINALE" (3): les SI-VIP

![](_page_26_Figure_1.jpeg)

4 0 8

#### Application à un problème halieutique de l'IFREMER Analyse de la réponse "BIOFINALE" (4): un extrait des intitulés des SI-VIP

- $6.77 \longrightarrow$  morn1;  $6.40 \longrightarrow$  A1G\*morn1; 5.77  $\longrightarrow$  morn3;
- $5.14 \longrightarrow$  A1G\*morn3 : 4.89  $\longrightarrow$  A2G\*morn1 : 4.39  $\longrightarrow$  A1N\*morn1;
- $4.35 \longrightarrow$  A2N\*morn1 :  $4.06 \longrightarrow$  A2LC\*morn3:  $4.03 \longrightarrow$  A2N\*morn3:
- $3.87 \longrightarrow \text{ALL*mon1} : 3.70 \longrightarrow \text{A2LL*mon1} : 3.67 \longrightarrow \text{A1N*mon3}:$
- $3.61 \longrightarrow A2R*$ morn1

 $\Omega$ 

- L'application IFREMER a été traitée avec succès.
- Avantages:
	- prise en compte des corrélations et des relations fonctionnelles (point fort de PLS : pas d'inversion de matrice).
	- · plan de simulation de taille réduite,
	- $\bullet$  on peut choisir le degré du polynome  $Q$  et les termes d'interaction d'intérêt.
- Inconvénient: un simple polynome peut s'avérer insuffisant pour construire les composantes PLS si présence de fortes non-linéarité
- · Suite en cours avec une approche PLS non linéaire